## Programming PIC Microcontrollers using PICkit<sup>™</sup> 2 / 3 Programmers *<http://picprojects.org>*

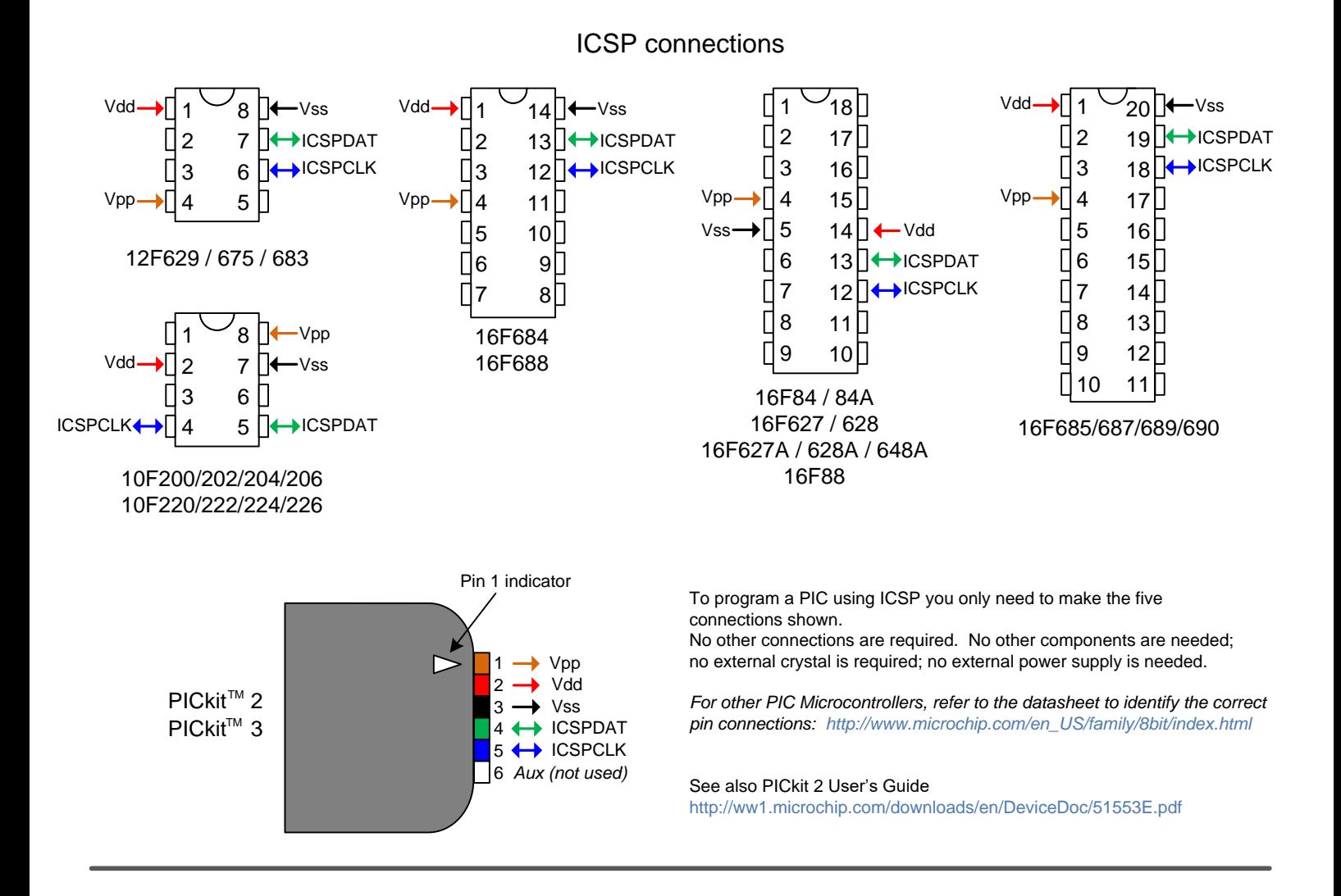